## **Adobe Photoshop 2021 (Version 22.4.2) CRACK [32|64bit] {{ lAtest versIon }} 2022**

Cracking Adobe Photoshop is a little more involved, but it can be done. First, you must locate a cracked version of the software online. Once the crack file is located, you have to download it and unzip it. Then, you have to locate the executable file and run it. Once the software is installed, you can use the software as you please. Installing Adobe Photoshop is quite simple and straightforward. First, you must locate the downloaded folder for the software and open it. Next, you have to locate the installer file for the program. Once located, you have to start the installation process by double clicking the installer file.

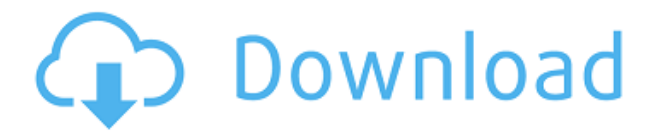

The stripped-down Photoshop web app certainly has plenty to offer. You can take advantage of a solid selection of basic features. The toolbox works well, and the PSD and DNG file formats are a boon: you don't have to put your images through the conversion hoops the desktop app requires in order to be able to use your images. I've been using online services like Webflow and Canva for years now, and Photoshop tools have helped me get more accomplished in less time than ever before. If you're serious about editing a lot of images, and if you're not prepared to commit hardware, you simply can't beat Photoshop. Some of us have an old casual relationship with Photoshop. Sometimes, I like to manage the images I'm using in Photoshop (by using them in other programs, in other docs, or by other means). I need a consistent way to manage them. The versions of Photoshop have a new option in the preferences - a Links panel option - that relates to the menu items "File→Link" or "File→"Link" (you'll find them in the File menu). The "Link..." column lets you add links to the file (and the images in the image stack) to any other file on the system. If you find yourself using a copy of Photoshop or modifying images often, perhaps you should find a way to do this in a method you are consistent with. The Links panel works that same way with all Photoshop files, not just image files - it doesn't matter whether you are working on an image file or an entire Photoshop doc, the process works the same.

## **Adobe Photoshop 2021 (Version 22.4.2) Download free Crack With Licence Key [Mac/Win] 2023**

Objects you create in Photoshop appear in an image called *the canvas*. There's room on the canvas for all your objects to be placed, rearranged, sliced, blurred, or rotated. By touching the red arrow in this UI, you can select objects with the Touch Bar. There are cues along the side of the Touch Bar to indicate what is selectable and unselectable. When working inside the canvas area, it is easy to move objects, either individually or in groups, using a mouse. While the canvas scrolls to display the entire image, you have the ability to view the image at any size and on any size worksheets containing various proportions of the original work. For educational purposes, for instance, you can make a portion of the original artwork 400 percent larger than it should be, or crop it to a fraction of the original size. The features in the Rectangular Selection Tool are there to help you align, crop, and organize your artwork. The Layers dialog helps you create, edit, delete, hide, manage, and duplicate object layers, which might be a separate shape, textured area, brightness, gradations, or pattern. You can move, resize, shift, cut, copy, paste, duplicate, and even colorize objects on layers. The Layers dialog is the most powerful tool for arranging objects and text. The Spot Healing tool is quite powerful. With it, you can dodge and burn to any degree, add, subtract, and fill individual pixels that make up the artwork. In addition, you have a brush that you can paint directly on the canvas. You can change a brush's size, shape, opacity, and other characteristics as you paint. You can also sample colors from around the image, which will help you get started painting your artwork. e3d0a04c9c

## **Adobe Photoshop 2021 (Version 22.4.2)With Key With Product Key 2023**

Get started by creating a new document or image file in Photoshop. You can select a default viewing size by typing in any number into the window at the top-left of the image editing screen. This can range from 10% to 99%. I find 55% the most useful. The Ruler tool offers precise dimensions when snapping to any object on the monitor. Once the Ruler tool is activated, simply drag the crown above the image and it'll snap the nearest element to your midpoint. The higher the number, the further away the alignment is spaced. The quickest way to select a new layer is by pressing Ctrl+Alt+P (Command+Option+P OS X), followed by Ctrl+ clicking on the image to add the new layer, or Shift + clicking to add a duplicate of the layer. Once the layer is open you can resize the layer by dragging the layers window edges around to resize it, or you can use the Ruler tool, as mentioned earlier, to resize the layer in any direction. The Ruler is a small rectangle that snaps to the nearest object on the desktop or monitor. It can be dragged within the layers window to resize the layer. Use the Rotate tool to rotate the image in a clockwise or anticlockwise direction, and animate the rotation in the dialogue box – if you want. The same goes for moving the layer's position and adding any transformation to it (scale, rotate, skew etc). To save a new image package or file, click on the Save Image button at the top of the layers panel or along the right-hand side of the work area. Click Save As to save files to the default image directory, add custom text or place custom files as you would with any other image editing program.

5 e shram card single click photoshop action download free adobe photoshop limited edition 5.0 free download photoshop software download for windows 7 free photoshop cs3 download for windows 7 free photoshop cs6 download for windows 7 free photoshop app download for windows 7 free photoshop apk download for windows 7 free adobe photoshop download for windows 7 free download photoshop download for download photoshop free download for android apk

The Lens Blur tool uses the "Lens Blur in non-AI images filter in Photoshop Elements 11. It's designed to replicate the effect of a lens blur filter on the camera on images in non-AI file formats. BEIJING--(BUSINESS WIRE)-- On Wednesday, May 30, 2018, Adobe (Nasdaq: ADBE) today announced that it will be closing all of its offices in mainland China in support of U.S. government, Business Coalition for Torture-Free Trade Agreements (BCTFTA) requirements as part of large-scale modernization projects. As of May 30, 2018, all Adobe offices on the mainland will be effectively closed with scheduled office hours reduced to weekdays 7 a.m. to 7 p.m. No staff will be working at the studio offices, as well as third party partner offices and vendor relations will be suspended. LOS ANGELES–May 23, 2018– For the past several years, Adobe® Photoshop® has been the industry's top-selling software and has been the leader in the creative industry for more than two decades. Adobe has just announced the Photoshop 2019 update, offering updates to new tools and capabilities including color vision support for Live Composite, support for the new Concrete creativity filter in Adobe Lightroom, enhanced integration with Microsoft Office products, as well as an improved Windows experience as part of a major update of the Photoshop desktop application. The update to Photoshop also includes a new 16-bit color option to help artists use more accurate colors, a revised interface, and more. Adobe Photoshop is part of Photoshop Creative Cloud's main product line and takes advantage of the award-winning Adobe Creative Suite portfolio. For more information, visit https://www.getadobe.com/au/ .

The new File Handling feature automatically creates a duplicate set of files when you create a layered PSD file and doesn't keep all your layers in an invisible image. In order to view all layers, you can either flatten the PSD or drag the visible layers onto other documents. The new Strip Pose feature is an intelligent and easy way of detecting the position of the camera and angle of the handheld device in the image. Pixel Precision allows you to fine-tune very small movements in the grid. You can now navigate the file by scrolling horizontally and vertically in the collection. Now you can make smart selections based on grid size and clip a selection in much easier. Photoshop has added the ability to create and modify AOP files. Columns have been added to the Format Painter, which is useful when you need to manually change the formatting of many paragraphs of text. The Paint Bucket has been improved to pick up stroke colors. If you want to make an adjustment, you can now choose to hide or display the mask and play around with it. Every tool now has an eyedropper tool. And Photoshop's smart object tool can now take in the background color as an additional adjustment option. The 3D Clone Stamp tool is now consistent with those in Illustrator and InDesign. It clones across the layers, using the selection outline as a guide. There are a lot of things when it comes to Photoshop with the ambition of creating a film look or a digital matte painting. One of the most intriguing features with this new version of Photoshop, is the ability to generate footage in real time. Photoshop used to be a static product, but with this new version you can now make a movie by applying the effect and then simply pressing play. These will look amazing, as the process will be fast and smooth.

<https://soundcloud.com/gulserareav/bluestacksforwindows732bit1gbramdownload> [https://soundcloud.com/orumanxhefkar/adobe-audition-cc-2018-v1100-incl-patches-xforce-painter-cr](https://soundcloud.com/orumanxhefkar/adobe-audition-cc-2018-v1100-incl-patches-xforce-painter-crack) [ack](https://soundcloud.com/orumanxhefkar/adobe-audition-cc-2018-v1100-incl-patches-xforce-painter-crack) <https://soundcloud.com/hndezsoriok/crack-solvermedia-123-tpv-net-2013> <https://soundcloud.com/machayzajdele/interstellar-movie-in-hindi-download-720p> <https://soundcloud.com/pieletpartflut1985/shutterstock-images-downloader-2020-15> <https://soundcloud.com/sergey5qm3blinov/culegere-chimie-organica-elena-alexandrescupdf> <https://soundcloud.com/debaodongxuo/solution-set-theory-charles-pinterzip-hit> <https://soundcloud.com/hydolkevol7/adobe-muse-amtlibdll-crack> [https://soundcloud.com/chloreqawfos1985/paragon-hfs-for-windows-1100175-incl-crack-serial-key-ke](https://soundcloud.com/chloreqawfos1985/paragon-hfs-for-windows-1100175-incl-crack-serial-key-keygen) [ygen](https://soundcloud.com/chloreqawfos1985/paragon-hfs-for-windows-1100175-incl-crack-serial-key-keygen) <https://soundcloud.com/exinmicho1984/the-chronicle-of-riddick-assault-on-dark-athena-serial> <https://soundcloud.com/comsatodi1978/disciples-iii-resurrection-product-key>

<https://soundcloud.com/artyomsmi4y/call-of-duty-black-ops-crack-only>

<https://soundcloud.com/orpuphine1978/dosti-friends-forever-hd-720p-free-download>

It was the first program for creating images, and it remains the industry standard. Its unique innovation, which it should be noted is still available on this very site, is the ability to increase or decrease the size of an image, and change the dimensions within Photoshop elements. No other software offers this attribute, although it almost seems like a given. In this digital age, many people are more likely to find themselves carrying a camera than a camera. However, the one feature that we can't always rely on to capture all the moments is its ability to record. It is, therefore, important to have a reliable recording and editing app. From video editing to image editing and photo editing, these tools are indispensable to let you enjoy your photography in a better way. Whether you are a designer or an amateur, a good photo editor can help you streamline your work. Photography editing is essential art, and therefore, it must be done in a certain way. While amateur editing tools are readily available, professional editing tools are few and far between, due to the fact that they are complex in nature, not to mention the cost involved. For this, it is important to use reliable editing

tools. Apps such as Adobe Lightroom, Adobe Photoshop and Photoshop Quick Fix are good examples. Flash has always been the prime way to share photos with others. When social media platforms began to take off, you could probably upload your photos to Facebook and get it reposted there. However, with the advent of smartphones, it became more convenient to flip to the mobile app and take photos. Some phones have cameras that allow you to take photos, or record videos, without the need to use a separate device. Online forums such as Instagram and Facebook also made sharing photos easier, thanks to the features that these sites offered.

<http://jeunvie.ir/?p=26012>

[https://mentorus.pl/download-free-photoshop-2021-version-22-4-1-keygen-full-version-keygen-for-life](https://mentorus.pl/download-free-photoshop-2021-version-22-4-1-keygen-full-version-keygen-for-lifetime-lifetime-patch-2022/) [time-lifetime-patch-2022/](https://mentorus.pl/download-free-photoshop-2021-version-22-4-1-keygen-full-version-keygen-for-lifetime-lifetime-patch-2022/)

<https://theferosempire.com/?p=25652>

<http://lovetrustfoundation.com/photoshop-editor-for-windows-10-free-download-verified/> <https://www.jbdsnet.com/wp-content/uploads/2023/01/uyedcea.pdf>

<http://madshadowses.com/photoshop-express-windows-7-download-2021/>

<https://mountainvalleyliving.com/wp-content/uploads/2023/01/benpan.pdf>

[http://www.jemimafamily.com/2023/01/02/download-free-adobe-photoshop-2022-version-23-4-1-with](http://www.jemimafamily.com/2023/01/02/download-free-adobe-photoshop-2022-version-23-4-1-with-key-for-mac-and-windows-latest-version-2023/)[key-for-mac-and-windows-latest-version-2023/](http://www.jemimafamily.com/2023/01/02/download-free-adobe-photoshop-2022-version-23-4-1-with-key-for-mac-and-windows-latest-version-2023/)

<https://prattsrl.com/2023/01/02/free-download-photoshop-7-for-windows-7-32-bit-2021/>

[https://vegrecipes4u.com/wp-content/uploads/2023/01/Photoshop\\_Study\\_Material\\_Free\\_Download\\_F](https://vegrecipes4u.com/wp-content/uploads/2023/01/Photoshop_Study_Material_Free_Download_Free.pdf) [ree.pdf](https://vegrecipes4u.com/wp-content/uploads/2023/01/Photoshop_Study_Material_Free_Download_Free.pdf)

[http://www.familyfirstcarellc.com/wp-content/uploads/2023/01/Photoshop-Apk-Free-Download-For-W](http://www.familyfirstcarellc.com/wp-content/uploads/2023/01/Photoshop-Apk-Free-Download-For-Windows-10-UPD.pdf) [indows-10-UPD.pdf](http://www.familyfirstcarellc.com/wp-content/uploads/2023/01/Photoshop-Apk-Free-Download-For-Windows-10-UPD.pdf)

[https://www.ronenbekerman.com/wp-content/uploads/2023/01/Adobe-Photoshop-2021-Version-222-D](https://www.ronenbekerman.com/wp-content/uploads/2023/01/Adobe-Photoshop-2021-Version-222-Download-Activator-2022.pdf) [ownload-Activator-2022.pdf](https://www.ronenbekerman.com/wp-content/uploads/2023/01/Adobe-Photoshop-2021-Version-222-Download-Activator-2022.pdf)

<https://ekaterinaosipova.com/free-download-logo-templates-for-photoshop-hot-128226/2023/01/02/> <https://www.webcard.irish/download-free-adobe-photoshop-2021-version-22-4-3-crack-2023/>

<http://www.jobverliebt.de/wp-content/uploads/valreve.pdf>

[http://www.realtyscann.com/2023/01/02/adobe-photoshop-2021-version-22-1-0-serial-number-pc-win](http://www.realtyscann.com/2023/01/02/adobe-photoshop-2021-version-22-1-0-serial-number-pc-windows-2022/) [dows-2022/](http://www.realtyscann.com/2023/01/02/adobe-photoshop-2021-version-22-1-0-serial-number-pc-windows-2022/)

[https://www.divinejoyyoga.com/wp-content/uploads/2023/01/Photoshop\\_Action\\_Frames\\_Free\\_Downl](https://www.divinejoyyoga.com/wp-content/uploads/2023/01/Photoshop_Action_Frames_Free_Download_FREE.pdf) [oad\\_FREE.pdf](https://www.divinejoyyoga.com/wp-content/uploads/2023/01/Photoshop_Action_Frames_Free_Download_FREE.pdf)

<https://porizko.de/photoshop-editor-mac-free-download-verified/>

<https://acsa2009.org/advert/photoshop-2015-free-download-for-windows-10-fixed/>

<https://prayersonline.org/wp-content/uploads/2023/01/wenssat.pdf>

<https://porizko.de/photoshop-all-plugins-free-download-new/>

[https://www.grenobletrail.fr/wp-content/uploads/2023/01/Adobe-Photoshop-2021-Version-224-Downl](https://www.grenobletrail.fr/wp-content/uploads/2023/01/Adobe-Photoshop-2021-Version-224-Download-free-License-Key-Full-License-Code-Keygen-WinM.pdf) [oad-free-License-Key-Full-License-Code-Keygen-WinM.pdf](https://www.grenobletrail.fr/wp-content/uploads/2023/01/Adobe-Photoshop-2021-Version-224-Download-free-License-Key-Full-License-Code-Keygen-WinM.pdf)

<https://kitchenwaresreview.com/photoshop-2022-download-with-product-key-x64-2023/>

<https://zentrum-beyond.de/wp-content/uploads/2023/01/zebagil.pdf>

[https://firstlady-realestate.com/2023/01/02/download-adobe-photoshop-2020-version-21-with-registra](https://firstlady-realestate.com/2023/01/02/download-adobe-photoshop-2020-version-21-with-registration-code-patch-with-serial-key-windows-latest-2023/) [tion-code-patch-with-serial-key-windows-latest-2023/](https://firstlady-realestate.com/2023/01/02/download-adobe-photoshop-2020-version-21-with-registration-code-patch-with-serial-key-windows-latest-2023/)

[http://www.smallbiznessblues.com/adobe-photoshop-2021-version-22-3-1-keygen-full-version-license](http://www.smallbiznessblues.com/adobe-photoshop-2021-version-22-3-1-keygen-full-version-license-key-win-mac-x64-2023/)[key-win-mac-x64-2023/](http://www.smallbiznessblues.com/adobe-photoshop-2021-version-22-3-1-keygen-full-version-license-key-win-mac-x64-2023/)

[https://lgbtunleashed.com/2023/01/02/photoshop-2022-download-free-lifetime-activation-code-for-wi](https://lgbtunleashed.com/2023/01/02/photoshop-2022-download-free-lifetime-activation-code-for-windows-new-2023/) [ndows-new-2023/](https://lgbtunleashed.com/2023/01/02/photoshop-2022-download-free-lifetime-activation-code-for-windows-new-2023/)

<http://jameschangcpa.com/advert/download-photo-effects-for-photoshop-top/>

<https://supportingyourlocal.com/wp-content/uploads/2023/01/forkar.pdf>

<https://sarahebott.org/wp-content/uploads/2023/01/yashxav.pdf>

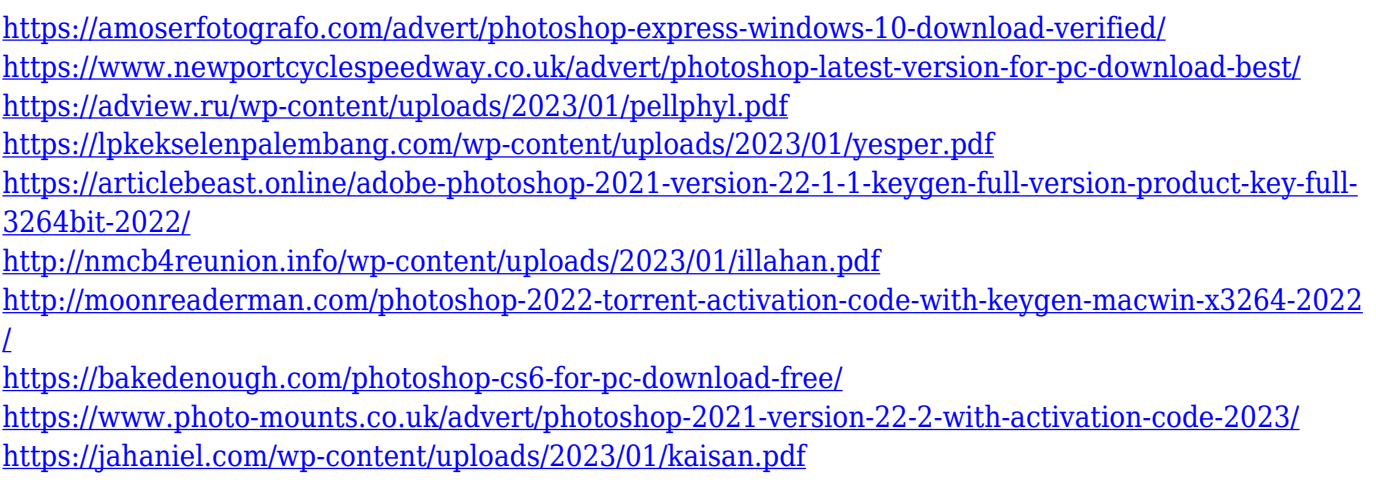

Both programs now support the standard Mac product key system. And though Adobe plans to eventually scale the software down, keep using Photoshop Elements for your consumer and Premiere Pro for your pro, you can still upgrade to the 2019 version if you want to tack on those new features. Adobe Photoshop is a desktop-based document creation and editing software fully featured high-end professional image editing software. It can, typically, take on up to millions of pixels ready to be edited, assembled and edited. It supports both 2D and 3D graphics and the design and makeover of digital pictures. The image editing and design program provide many features that allow it to be an integral part of any graphic designer's workflow. Among the many features in Adobe Photoshop: Rotate and resize photos, create collages, simulate paint strokes, merge photos/panoramas, make cartoon comics, apply artistic filters, enhance images with sharpening tools, paint on canvas, composite photos, elements, and more. Adobe Photoshop is used for creating and editing images for a variety of workflows. It supports many types of image formats and file types, including JPEG, TIFF, GIF, PSD, BMP, PDF, EPS, VRD, WMF, AI, SWF and more. Adobe Photoshop is a famous image editing and graphics tool used for image editing and graphic creation. As a professional digital imaging software, it provides numerous tools in order to edit and manipulate your digital images in Photoshop.